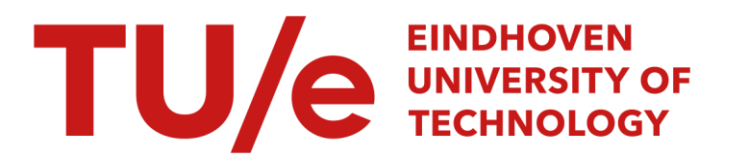

# Simulation of three mutually coupled oscillators

#### Citation for published version (APA):

Mirzavand, R., Schilders, W. H. A., & Abdipour, A. (2010). Simulation of three mutually coupled oscillators. (CASA-report; Vol. 1002). Technische Universiteit Eindhoven.

Document status and date: Published: 01/01/2010

#### Document Version:

Publisher's PDF, also known as Version of Record (includes final page, issue and volume numbers)

#### Please check the document version of this publication:

• A submitted manuscript is the version of the article upon submission and before peer-review. There can be important differences between the submitted version and the official published version of record. People interested in the research are advised to contact the author for the final version of the publication, or visit the DOI to the publisher's website.

• The final author version and the galley proof are versions of the publication after peer review.

• The final published version features the final layout of the paper including the volume, issue and page numbers.

[Link to publication](https://research.tue.nl/en/publications/6f00d448-7cfc-4b46-9a26-95ced9af38dd)

#### General rights

Copyright and moral rights for the publications made accessible in the public portal are retained by the authors and/or other copyright owners and it is a condition of accessing publications that users recognise and abide by the legal requirements associated with these rights.

- Users may download and print one copy of any publication from the public portal for the purpose of private study or research.
- You may not further distribute the material or use it for any profit-making activity or commercial gain
- You may freely distribute the URL identifying the publication in the public portal.

If the publication is distributed under the terms of Article 25fa of the Dutch Copyright Act, indicated by the "Taverne" license above, please follow below link for the End User Agreement:

www.tue.nl/taverne

**Take down policy**<br>If you believe that this document breaches copyright please contact us at:

openaccess@tue.nl

providing details and we will investigate your claim.

## **EINDHOVEN UNIVERSITY OF TECHNOLOGY**

Department of Mathematics and Computer Science

CASA-Report 10-02 January 2010

Simulation of three mutually coupled oscillators

by

R. Mirzavand, W.H.A. Schilders, A. Abdipour

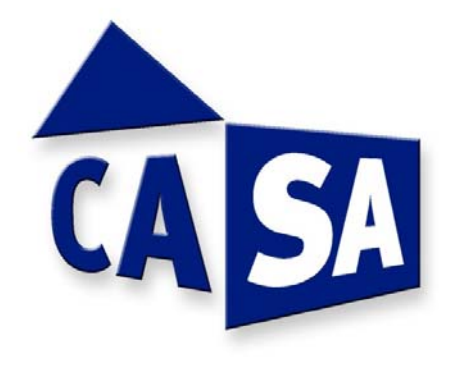

Centre for Analysis, Scientific computing and Applications Department of Mathematics and Computer Science Eindhoven University of Technology P.O. Box 513 5600 MB Eindhoven, The Netherlands ISSN: 0926-4507

## **Simulation of three mutually coupled oscillators**

R. Mirzavand<sup>1,2</sup>, W.H.A. Schilders<sup>1</sup>, A. Abdipour<sup>2</sup>

<sup>1</sup> CASA group, Eindhoven University of Technology

 $2$  EE. Departments, Amirkabir University of Technology

**Abstract** In a practical multipurpose high frequency circuit, different oscillators are not completely isolated from each other. Instead, they interact with the environment, or with other oscillator. The interference between different oscillators may lead to generation of undesired signals. Therefore, the effect of oscillators on each other must be considered in the circuit design. As oscillators have nonlinear behavior, simulation of some of them which are coupled to each other needs more attention. In this report we present a mathematical model for three mutually coupled voltage controlled oscillators and solve it by a numerical method. The approach is illustrated by numerical experiments on realistic designs.

#### **1 Introduction**

The increasing speed of communication systems as well as the high-density packaging in those systems has focused renewed interest on the modeling and prediction of undesired electromagnetic interferences (EMI) such as crosstalk and mutual coupling. Oscillators are an important part of most circuits that influence each other by interference signals coming from other blocks or from other oscillators. These interferences may lead to locking in different frequency than desired, or maybe the pulling effect appears. In the latter case the oscillator is perturbed from its free running orbit without locking.

The relation between the locking range of an oscillator and the amplitude of the injected signal can be considered as a criterion in circuit design. Adler [1] shows that this relation is linear, but it is now well known that this is only the case for small injection levels and that the modeling fails for higher injection levels [2]. Also other linearization modeling techniques [3] cannot model nonlinear effects such as injection locking [2], [4]. Contrary to linear models, the nonlinear phase macromodel [5] is able to capture nonlinear effects such as injection locking. Harutyunyan [5] shows how such macromodel can be used in industrial practice to predict the behavior of inductively coupled oscillators. In this report we extend the mathematical model of two mutually coupled voltage controlled oscillators [5] to three and solve this model without additional approximation applied in macromodel simulations.

The report is build up as follows. In section 2, we briefly show the concept of a single oscillator modeling. Inductively coupled oscillators are discussed in detail in Section 3. Numerical results are presented in Section 4 and the conclusions are drawn in Section 5.

### **2 LC oscillator**

Before we discuss the coupled oscillators, we will review a single oscillator. For many applications the oscillator can be modeled as an LC tank with a nonlinear resistor as shown in Fig. 1. This circuit is governed by the following differential equations for the unknowns $(v, i)$ :

$$
C \frac{dv(t)}{dt} + \frac{v(t)}{R} + i(t) + S \tanh(\frac{G_n v(t)}{S}) = b(t),
$$
  
\n
$$
L \frac{di(t)}{dt} - v(t) = 0,
$$
  
\n
$$
v(0) = v_0, \quad i(0) = i_0.
$$
\n(1)

where C, L and R are the capacitance, inductance and resistance, respectively. The nodal voltage is denoted by  $v$  and the branch current of the inductor is denoted by *i*. The voltage controlled nonlinear resistor is defined by *S* and *Gn* parameters, where  $S$  has influence on the oscillation amplitude and  $G_n$  is the gain.

One of the most important methods of solution of the system of differential equations (1) is an explicit Runge-Kutta [6] which implemented as follow. Considering unknown *y* and coefficient *M* matrixes

$$
y(t) = \begin{bmatrix} v(t) \\ i(t) \end{bmatrix}, M = \begin{bmatrix} C & 0 \\ 0 & L \end{bmatrix},
$$

The system of equations (1) can be written in a matrix form of

$$
My' = f(t, y(t)), \quad y(t_0) = y_0.
$$
 (2)

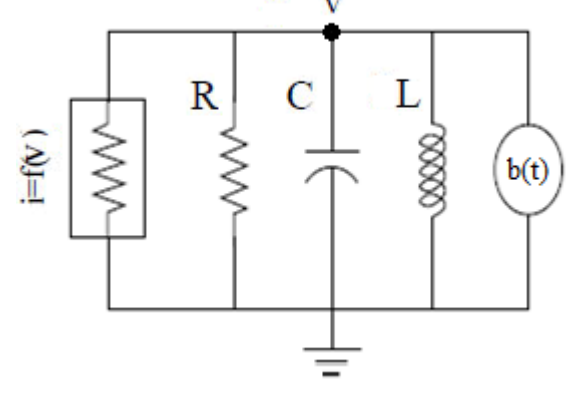

Figure 1: A common model for a voltage controlled oscillator,  $f(v) = S \tanh(\frac{G_n v(t)}{S})$ 

A solution to equation (2) can be written as

$$
My(t_{k+1}) = My(t_k) + \int_{t_k}^{t_{k+1}} f(t, y(t))dt,
$$
\n(3)

which can be calculated by quadrature approximation of the integral:

$$
My_{n+1} = My_n + h \sum_{i=1}^{s} b_i k_i,
$$
  
\n
$$
k_i = f(t_n + c_i h, y_n + \sum_{j=1}^{i-1} a_{ij} h k_j).
$$
\n(4)

A particular method is specified by the number of stages, *s*, and the coefficients  $a_{ij}$ ,  $b_i$ , and  $c_i$  [7]. We apply Runge-Kutta (4,5) formula using 'ode45' function in our MATLAB programming. For one oscillator the program is very simple as *y* is a 2×1 matrix and *dy* is defined as

$$
dy(1) = -\frac{y(1)}{R} - S \tanh(\frac{G_n y(1)}{S}) - y(2) + b(t),
$$
  
\n
$$
dy(2) = y(1).
$$
\n(5)

For example, consider an oscillator designed for a frequency of 6 GHz with following parameters

$$
L = 0.53
$$
 nH,  $C = 1.33$  pF,  $R = 250$  ohm,  $S = 1/R$ , and  $G_n = -1.1/R$ .

The power spectral density (PSD) of output voltage, *y(1)*, is shown in Fig. 2. The maximum of output is appeared at 6 GHz, as expected and there is not any valuable side band as  $b(t)=0$ .

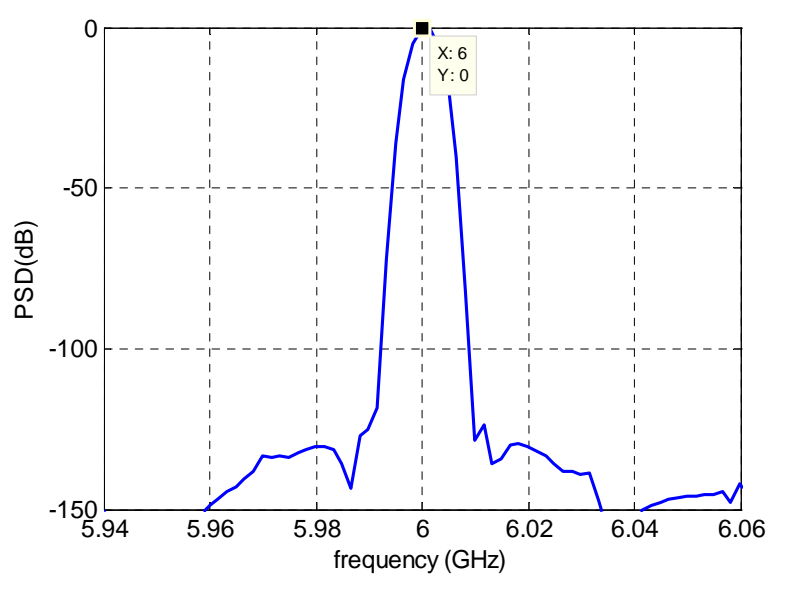

Figure 2: Output voltage of an example oscillator designed for 6 GHz.

#### **3 Mutual inductive coupling**

Next we consider three mutually coupled LC oscillators as shown in Fig. 3. The inductive coupling between these oscillators can be modeled as

$$
L_1 \frac{di_1(t)}{dt} + M_{12} \frac{di_2(t)}{dt} + M_{13} \frac{di_3(t)}{dt} = v_1(t),
$$
  
\n
$$
M_{12} \frac{di_1(t)}{dt} + L_2 \frac{di_2(t)}{dt} + M_{23} \frac{di_3(t)}{dt} = v_2(t),
$$
  
\n
$$
M_{13} \frac{di_1(t)}{dt} + M_{23} \frac{di_2(t)}{dt} + L_3 \frac{di_3(t)}{dt} = v_3(t).
$$
\n(6)

where  $M_{ij} = k_{ij} \sqrt{L_i L_j}$  is the mutual inductance and  $|k_{ij}| < 1$  is the coupling factor. This makes the matrix

$$
\begin{bmatrix} L_1 & M_{12} & M_{13} \ M_{12} & L_2 & M_{23} \ M_{13} & M_{23} & L_3 \end{bmatrix}.
$$

positive definite, which ensures that the problem is well posed. In this section all the parameters with a subindex refer to the parameters of the oscillator with the same subindex. If we combine the mathematical model (1) of each oscillator with (6), then the two inductively coupled oscillators can be described by the following differential equations

$$
C_1 \frac{dv_1(t)}{dt} + \frac{v_1(t)}{R_1} + i_1(t) + S_1 \tanh(\frac{G_n v_1(t)}{S_1}) = 0,
$$
\n(7a)

$$
L_1 \frac{di_1}{dt} + M_{12} \frac{di_2}{dt} + M_{13} \frac{di_3}{dt} - v_1(t) = 0,
$$
 (7b)

$$
C_2 \frac{dv_2(t)}{dt} + \frac{v_2(t)}{R_2} + i_2(t) + S_2 \tanh(\frac{G_n v_2(t)}{S_2}) = 0,
$$
 (7c)

$$
L_2 \frac{di_2}{dt} + M_{12} \frac{di_1}{dt} + M_{23} \frac{di_3}{dt} - v_2(t) = 0,
$$
\n(7d)

$$
C_3 \frac{dv_3(t)}{dt} + \frac{v_3(t)}{R_3} + i_3(t) + S_3 \tanh(\frac{G_n v_3(t)}{S_3}) = 0,
$$
 (7e)

$$
L_3 \frac{di_3}{dt} + M_{13} \frac{di_1}{dt} + M_{23} \frac{di_2}{dt} - v_3(t) = 0.
$$
 (7f)

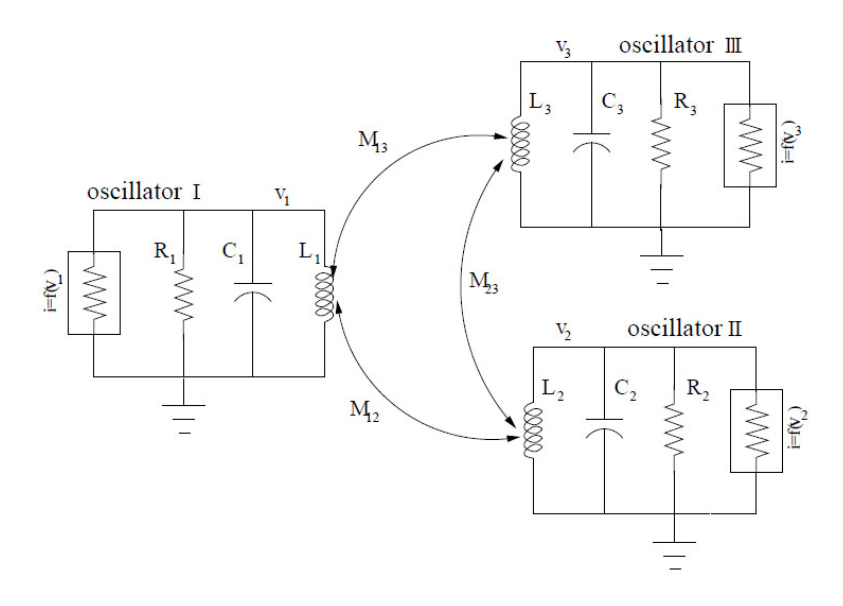

Figure 3: Three mutually coupled LC oscillators.

To solve the system of ODE (7) we define unknown matrix *y* and coefficient matrix *M* as follow

$$
y = \begin{bmatrix} v_1 \\ i_1 \\ v_2 \\ i_2 \\ v_3 \\ i_3 \end{bmatrix}, M = \begin{bmatrix} C_1 & 0 & 0 & 0 & 0 & 0 \\ 0 & L_1 & 0 & M_{12} & 0 & M_{13} \\ 0 & 0 & C_2 & 0 & 0 & 0 \\ 0 & M_{12} & 0 & L_2 & 0 & M_{23} \\ 0 & 0 & 0 & 0 & C_3 & 0 \\ 0 & M_{13} & 0 & M_{23} & 0 & L_3 \end{bmatrix}.
$$
 (8)

Therefore differential equations can be written as

$$
dy(1) = -\frac{y(1)}{R_1} - y(2) - S_1 \tanh(\frac{G_n y(1)}{S_1}),
$$
  
\n
$$
dy(2) = y(1),
$$
  
\n
$$
dy(3) = -\frac{y(3)}{R_2} - y(4) - S_2 \tanh(\frac{G_n y(3)}{S_2}),
$$
  
\n
$$
dy(4) = y(3)
$$
  
\n
$$
dy(5) = -\frac{y(5)}{R_3} - y(6) - S_3 \tanh(\frac{G_n y(5)}{S_3})
$$
  
\n
$$
dy(6) = y(5).
$$
\n(9)

The Matlab program written for solving this system of equations is presented in appendix A.

## **4 Numerical Examples and Results**

The value of parameters for oscillators, which provided by Dirana3 team, are as follow

 $L = 0.53$  nH,  $C = 1.33$  pF,  $R = 250$  ohm,  $S = 1/R$ , and  $G_n = -1.1/R$ .

With these parameters oscillator frequency is 6 GHz,  $V = 0.6$  and  $A = 0.03$ .

In all the numerical experiments the simulations are run until  $T_{final} = 6 \times 10^{-7}$  s with the fixed time step  $\tau = 10^{-11}$ .

As we have three frequencies, some different situations can occur. First consider the state that the oscillators have equal difference. For example oscillators are at frequency 6 GHz, 6.05 GHz and 6.10 GHz (first two oscillators are in FM and the third DAB). Simulation results of this state for different coupling factors  $k_{12}$  and  $k_{13}$  are shown in Figs. 4-6, where the power spectral density (PSD) of the output voltage of each oscillator is plotted versus the frequency. We note that for small value of the coupling factor the frequency of the oscillators is not changed. If we increase  $k_{ij}$  to 0.01, we observe that the oscillators are pulled, and the frequency of output is slightly changed.

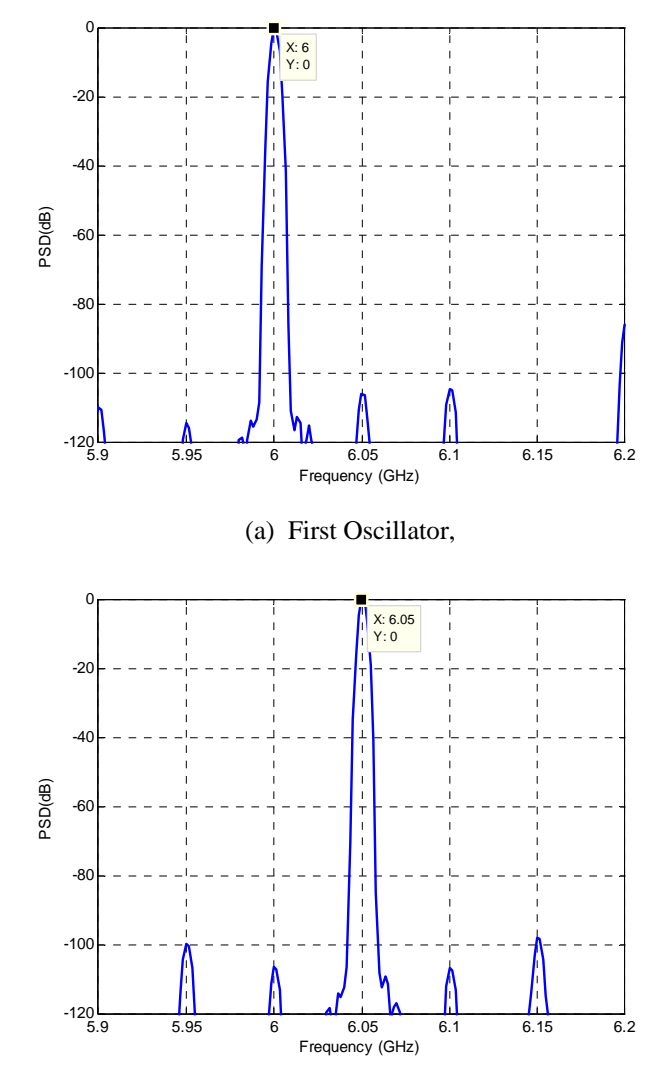

(b) Second Oscillator,

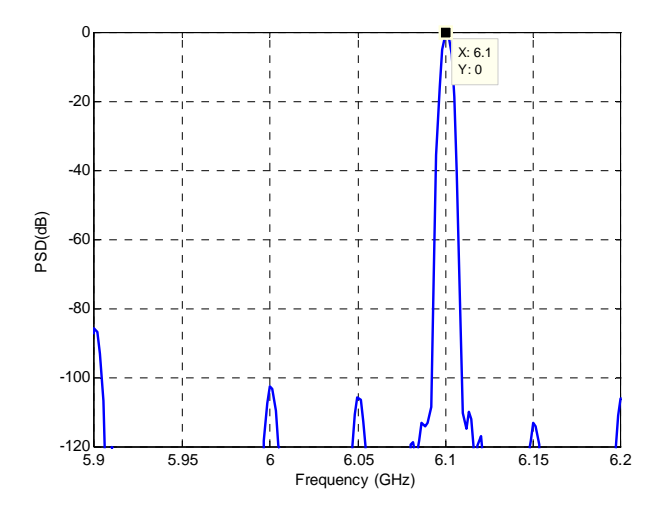

(c) Third Oscillator.

Figure 4: PSD of the output voltage of three mutually coupled oscillators  $(f_{Osc1} = 6$ GHz,  $f_{Osc2} = 6.05$  GHz and  $f_{Osc3} = 6.1$  GHz) versus frequency for  $k_{12} = k_{13} = 10^{-7}$ .

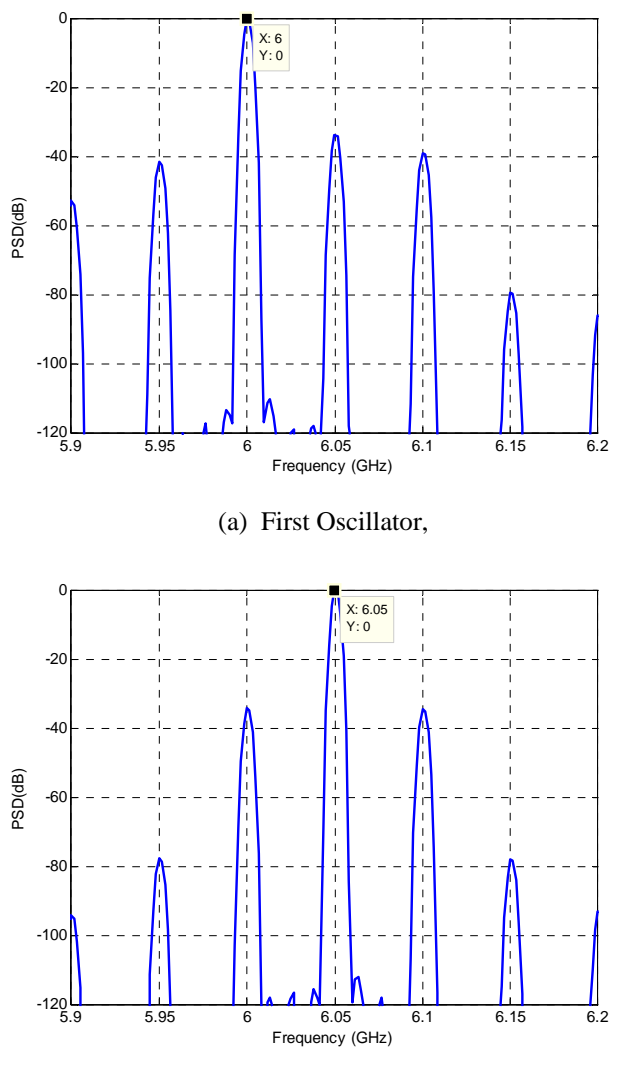

(b) Second Oscillator,

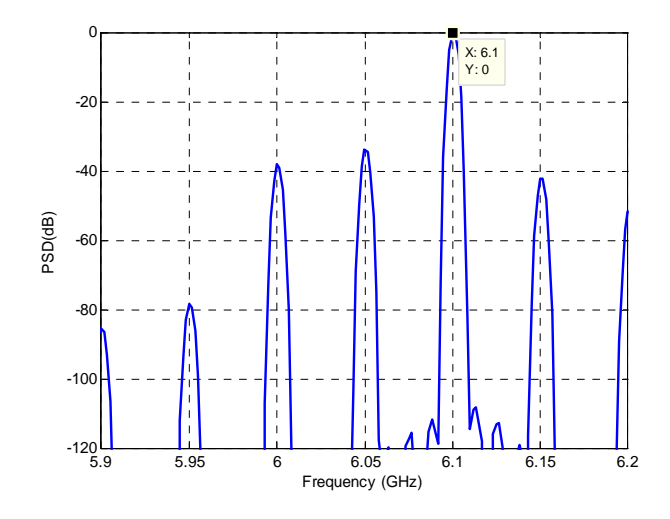

(c) Third Oscillator.

Figure 5: PSD of the output voltage of three mutually coupled oscillators  $(f_{Osc1} = 6$ GHz,  $f_{Osc2} = 6.05$  GHz and  $f_{Osc3} = 6.1$  GHz) versus frequency for  $k_{12} = k_{13} = 0.00041$ .

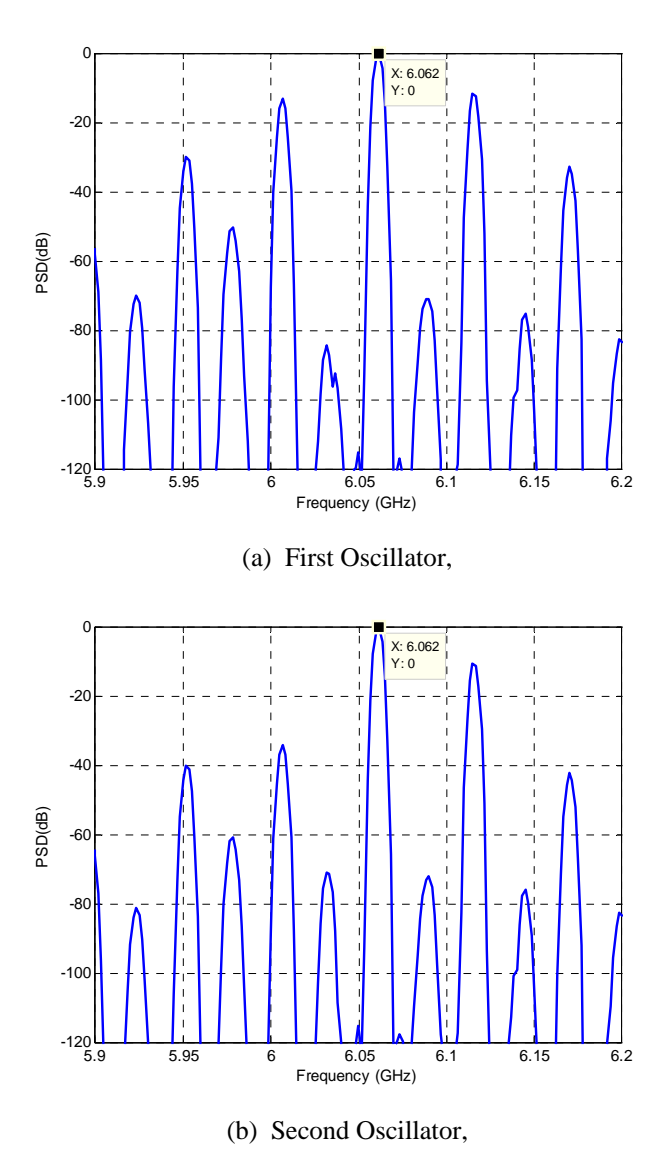

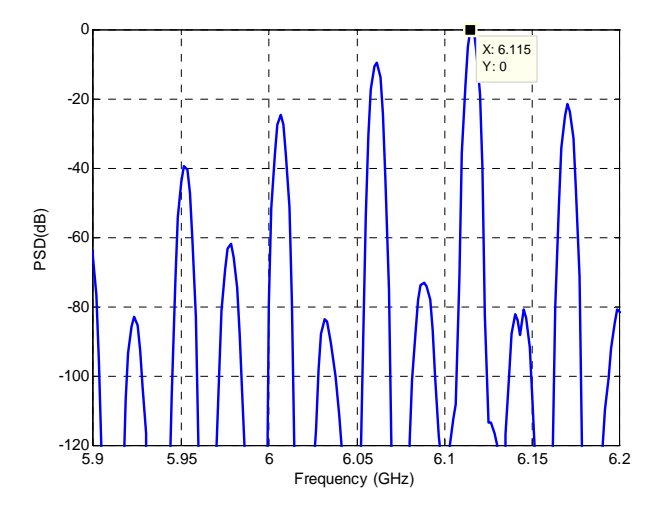

(c) Third Oscillator.

Figure 6: PSD of the output voltage of three mutually coupled oscillators  $(f<sub>Osc1</sub> = 6$ GHz,  $f_{Osc2} = 6.05$  GHz and  $f_{Osc3} = 6.1$  GHz) versus frequency for  $k_{12} = k_{13} = 0.01$ .

Another possible situation is one FM and two DAB signals, for example FM is at 50 MHz of oscillator DAB1 and about 8 MHz of DAB2, so:  $f_{O,0} = 6$  GHz,  $f_{Osc2} = 6.05$  GHz and  $f_{Osc3} = 6.058$  GHz.

The PSD of the output voltage of each oscillator versus frequency in this state are shown in Figs. 7-9 when coupling factors  $k_{12} = k_{13}$  varies from  $10^{-7}$  to  $10^{-2}$ . For very small value of the coupling factors  $(10^{-7})$  the frequency of the oscillators is not changed and there is no side band. But in the case of  $k_{12} = k_{13}$ = 0.00041 some side bands are appeared and the main frequency lobe is not clear. When coupling factors increase to 0.01, oscillators lock in a frequency which is not equal to the first frequency of each of them. As only one frequency exists on board, the output signals are very clear and there is not any side band.

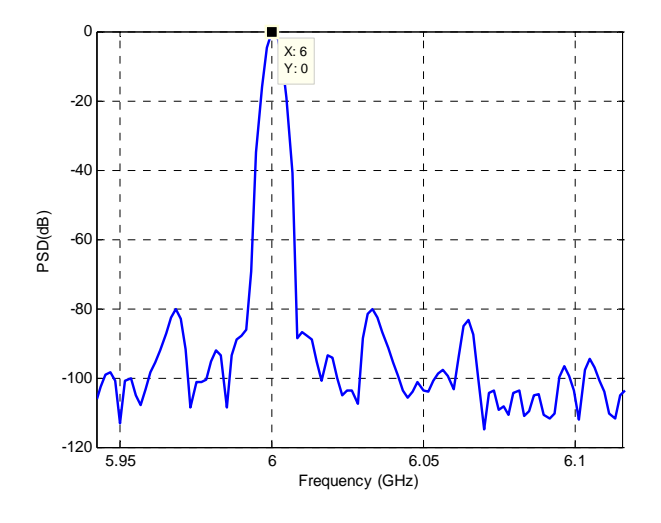

(a) First Oscillator,

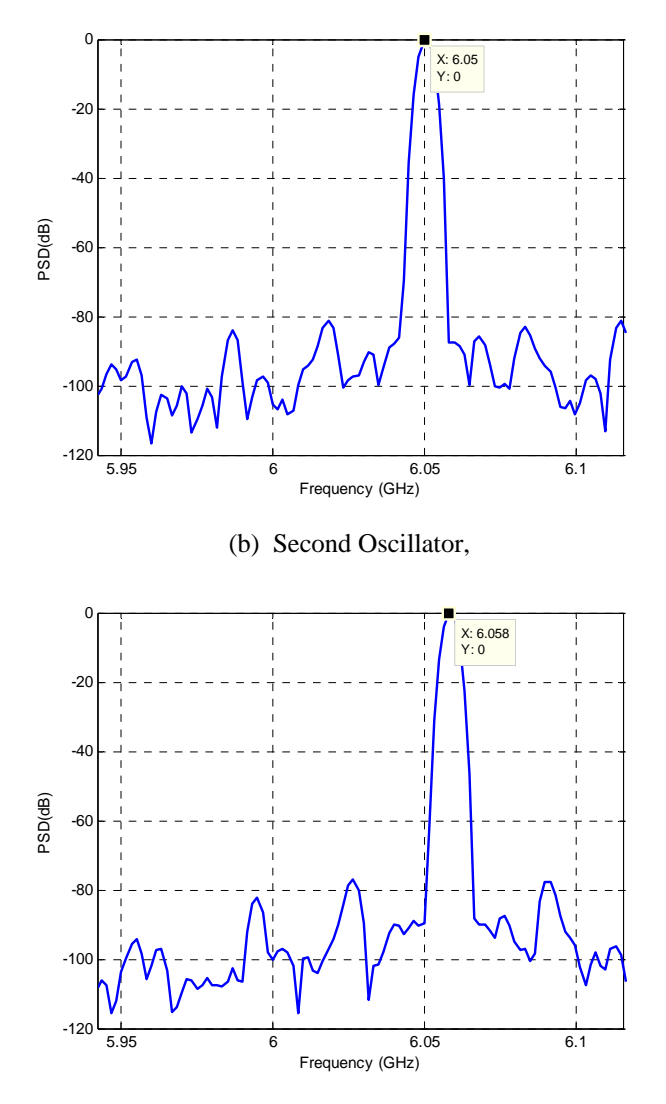

(c) Third Oscillator.

Figure 7: PSD of the output voltage of three mutually coupled oscillators  $(f_{Osc1} = 6$ GHz,  $f_{Osc2} = 6.05$  GHz and  $f_{Osc3} = 6.058$  GHz) versus frequency for  $k_{12} = k_{13} = 10^{-7}$ .

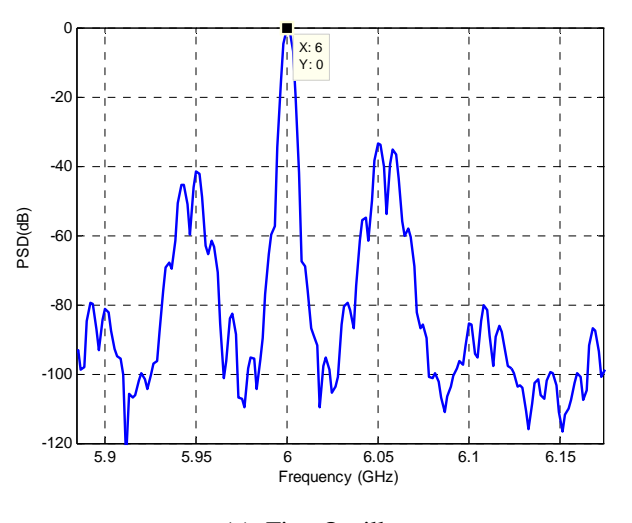

(a) First Oscillator,

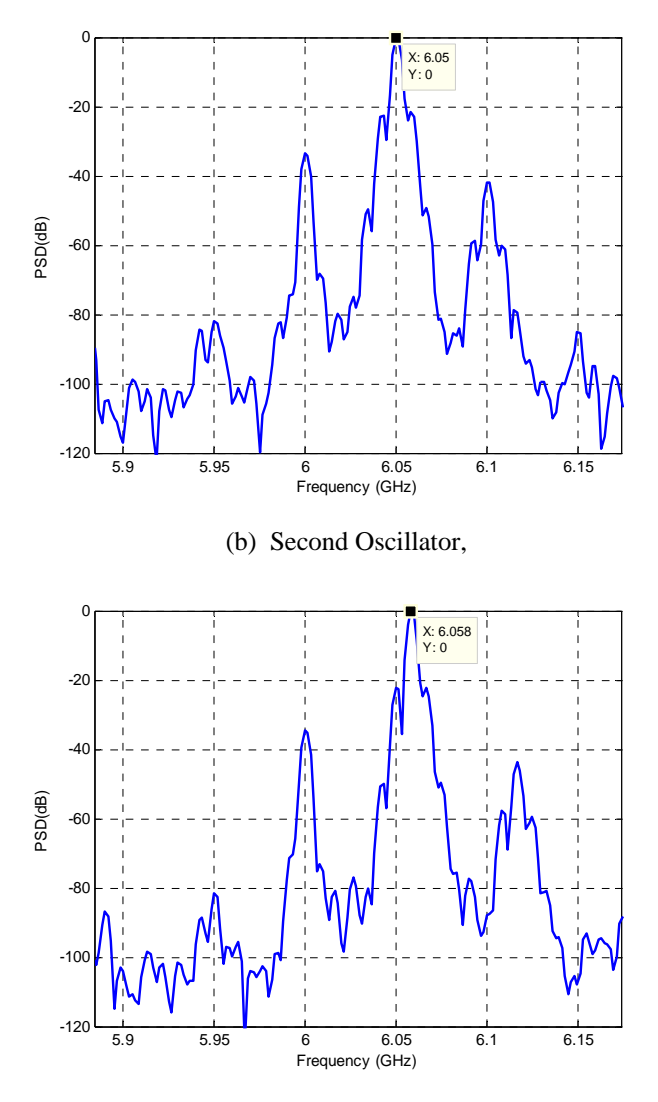

(c) Third Oscillator.

Figure 8: PSD of the output voltage of three mutually coupled oscillators  $(f_{Osc1} = 6$ GHz,  $f_{Osc2} = 6.05$  GHz and  $f_{Osc3} = 6.058$  GHz) versus frequency for  $k_{12} = k_{13} = 0.00041$ .

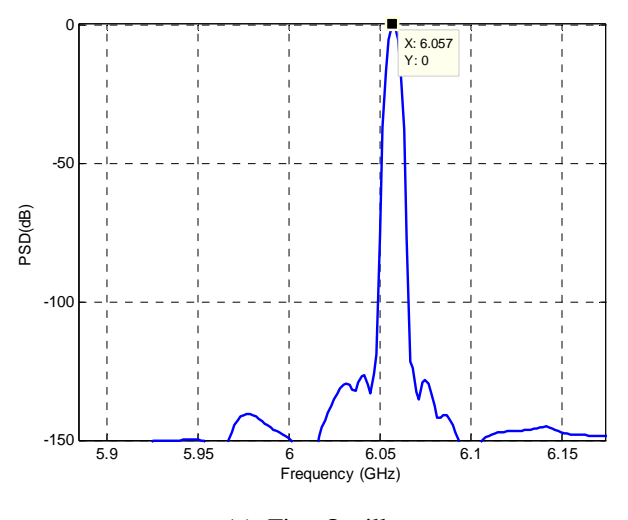

(a) First Oscillator,

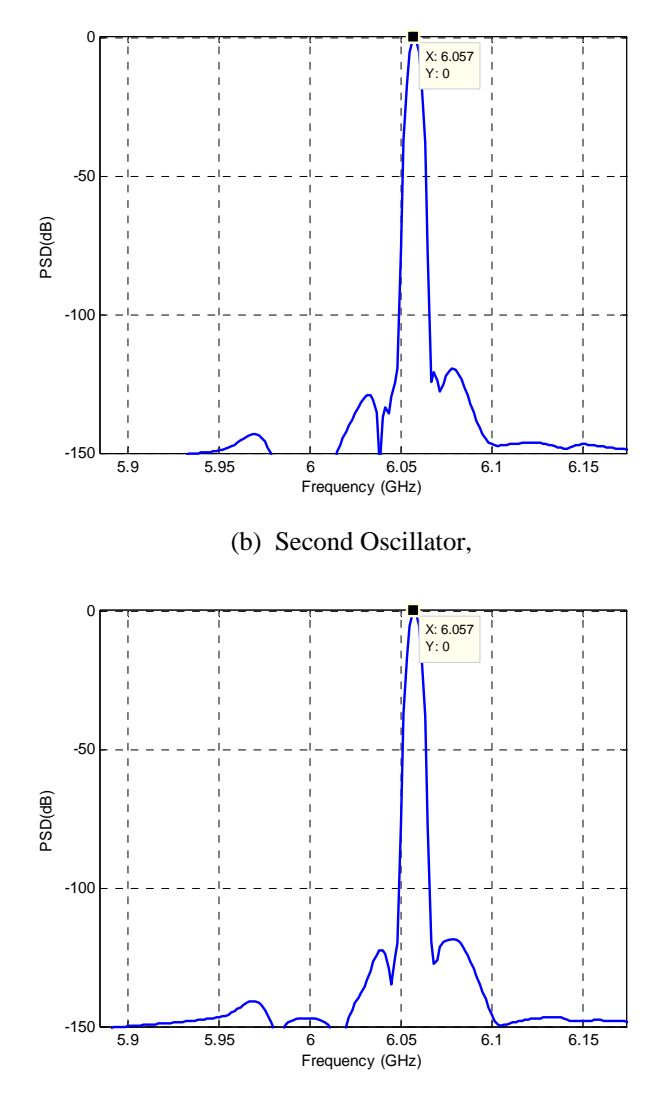

(c) Third Oscillator.

Figure 9: PSD of the output voltage of three mutually coupled oscillators  $(f_{Osc1} = 6$ GHz,  $f_{Osc2} = 6.05$  GHz and  $f_{Osc3} = 6.058$  GHz) versus frequency for  $k_{12} = k_{13} = 0.01$ .

#### **References**

- [1] R. Adler, "A study of locking phenomena in oscillators," *Proc. of the I.R.E. and waves and electrons*, vol. 34, pp. 351–357, June 1946.
- [2] X. Lai and J. Roychowdhury, "Capturing oscillator injection locking via nonlinear phase-domain macromodels," *IEEE Trans. Micro. Theory Tech.*, vol. 52, no. 9, pp. 2251–2261, Sep. 2004.
- [3] B. Razavi, "A study of injection locking and pulling in oscillators," *IEEE J. Solid-State Circ.*, vol. 39, no. 9, pp. 1415–1424, September 2004.
- [4] Y. Wan, X. Lai, and J. Roychowdhury, "Understanding injection locking in negative resistance lc oscillators intuitively using nonlinear feedback analysis," in *Proc. IEEE Custom Integrated Circuits Conference*, 2005, pp. 729–732.
- [5] D. Harutyunyan, J. Rommes, J. Maten, and W. Schilders, "Simulation of mutually coupled oscillators using nonlinear phase macromodels," *IEEE*

*Trans. Computer-Aided Design of Integrated Circuits and Systems*, vol. 28, no. 10, pp. 1456-1466, Oct. 2009.

- [6] Shampine, L. F. , *Numerical Solution of Ordinary Differential Equations*, Chapman & Hall, New York, 1994.
- [7] *J. Butcher, Numerical methods for ordinary differential equations*, 2 ed, wiley, 2008.

## **Appendix A Main program in Matlab**

% Initiate time step and total time interval  $dt = 1e-11$ ;  $interval = 6e-7;$ % Parameter initiation  $kk12 = 0.01$ ;  $kk13 = 0.01;$  $kk23 = 0.01;$ frequency\_osc1=6e+9; % offset frequency for the second and third oscillators f\_offset\_ $12 = 50e+6$ ; f\_offset\_ $13 = 100e+6$ ; % Call function 'MMatrix' to calculate coefficient % matrix for system of ODEs  $[Mass] = MMatrix(kk12, kk13, kk23);$ odeset.Mass = Mass;  $TSPAN = 0:dt:interval;$ odeset.InitialStep = dt; % Initiate initial conditions  $IC = zeros(6,1);$  $IC(1,1) = 0.5;$ 

 $IC(3,1) = -0.5;$ 

 $IC(5,1) = -0.5;$ 

% Call function 'full\_ode' in 'ode45'

% to define differential equations

% 'ode45': Solve ODE

% based on an explicit Runge-Kutta (4,5) formula

 $[t Y] = ode45(\mathcal{Q}(t,y) full\_ode(t,y), TSPAN, IC, odeset);$ 

% Initiate length of Kaiser window for plotting PSD

kaiser\_wind\_length=15;

% Plot PSD of desired signal using 'data\_plot' function

[h\_osc1,f1\_new]=data\_plot(frequency\_osc1,frequency\_osc1,…  $(Y(:,1))$ ',dt,kaiser\_wind\_length);

## **Appendix B**

## **MMatrix Function in Matlab**

% Calculate coefficient matrix for system of ODEs function [M]=MMatrix(k12,k13,k23)

% oscillator 1  $L1 = 0.53*1e-9;$  $f1 = 6e9;$  $C1 = 1 / (L1*(2*pi*f1)^2);$  $R1 = 250;$ 

## % oscillator 2

 $L2 = 0.53*1e-9;$  $f2 = f1 + f_{of}fset12;$  $C2 = 1 / (L2*(2*pi*f2)^2);$  $R2 = 250;$ 

## % oscillator 3

 $L3 = 0.53*1e-9;$  $f3 = f1 + f_0$  offset 13;  $C3 = 1 / (L3*(2*pi*f3)^2);$  $R3 = 250;$ 

M12=k12\*sqrt(L1\*L2); M13=k13\*sqrt(L1\*L3); M23=k23\*sqrt(L2\*L3);

M=zeros(6,6);  $M(1,1)=C1;$  $M(2,2)=L1;$ M(2,4)=M12;

M(2,6)=M13;

 $M(3,3)=C2;$ M(4,2)=M12;  $M(4,4)=L2;$ M(4,6)=M23;

 $M(5,5)=C3;$ M(6,2)=M13; M(6,4)=M23;  $M(6,6)=L3;$ 

## **Appendix C**

## **full\_ode Function in Matlab**

% Define differential equations function dy=full\_ode(t,y)

R1=250; R2=250; R3=250; S1=1/R1;  $S2=1/R2;$ S3=1/R3;

 $dy = zeros(6,1);$ 

 $dy(1)=-y(1)/R1-S1*tanh(-1.1*y(1))-y(2);$ 

 $dy(2)=y(1);$ dy(3)=-y(3)/R2-S2\*tanh(-1.1\*y(3))-y(4);  $dy(4)=y(3);$ dy(5)=-y(5)/R3-S3\*tanh(-1.1\*y(5))-y(6);  $dy(6)=y(5);$ 

## **Appendix D**

## **Data\_plot Function in Matlab**

% Plot PSD of desired signal function [h,new\_frequency]=data\_plot(frequency,finj,V,dt,…

kaiser\_wind\_length)

Tstep = dt;  $N = length(V);$  $Fs = 1/Tstep;$  $df = Fs/l_sim;$  $f = [df:df:Fs];$  $f1 = df$ ;  $f2 = 10*$  frequency;

 $n1 = floor(f1/df);$ 

 $n2 = floor(f2/df);$ 

win = kaiser(N,kaiser\_wind\_length);  $Vw = V.*win;$  $VwF = abs(fft(Vw')).$ <sup>2</sup>;  $VwFn = VwF/max(VwF);$ 

plot(((f(n1:n2)-df),10\*log10(VwFn(n1:n2)))

## **PREVIOUS PUBLICATIONS IN THIS SERIES:**

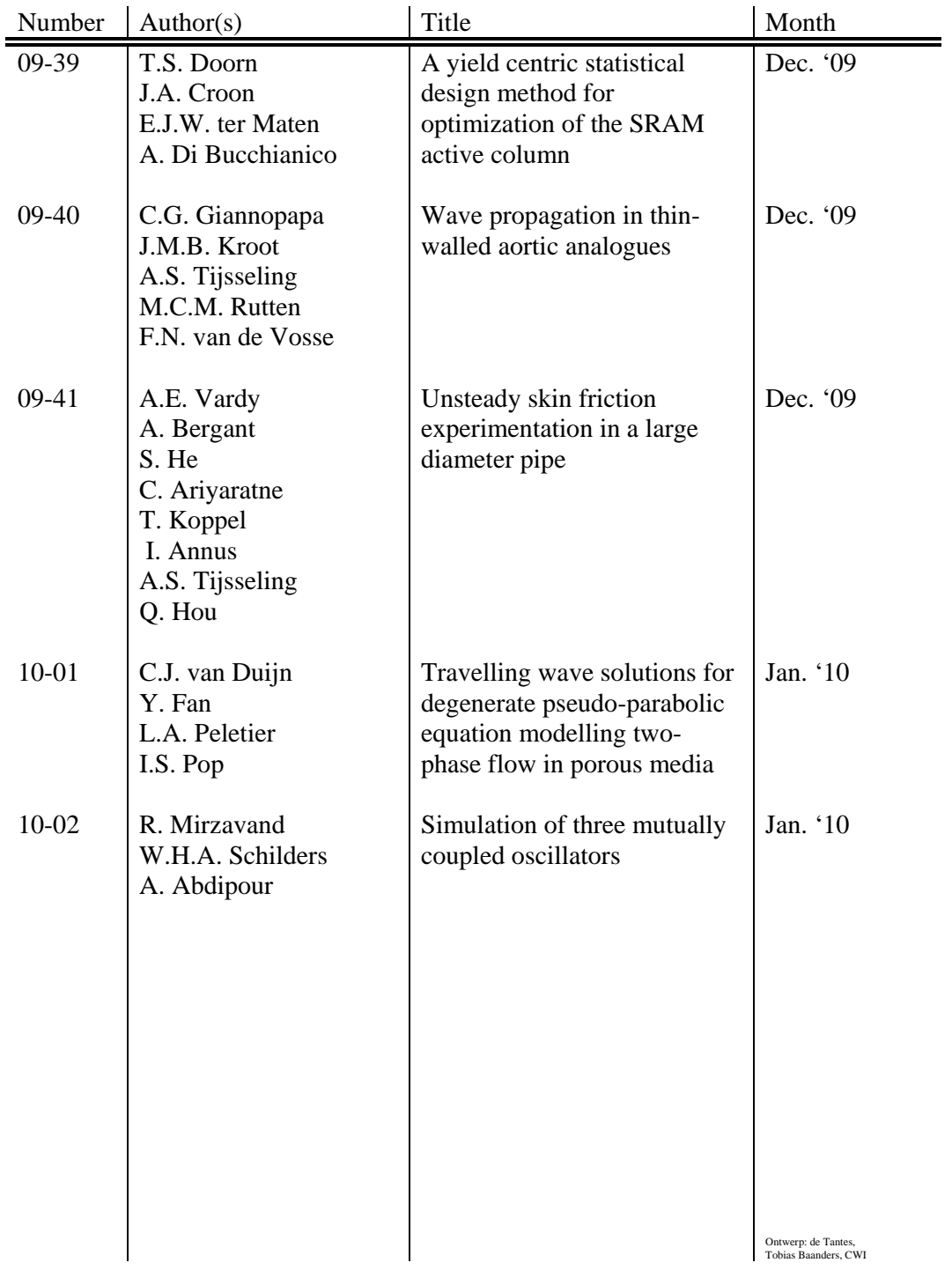